# <span id="page-0-0"></span>**Betriebssystembau (BSB)**

VL 8 – Koroutinen und Fäden

### **Alexander Lochmann**

Lehrstuhl für Informatik 12 – Arbeitsgruppe Systemsoftware Technische Universität Dortmund

<https://sys.cs.tu-dortmund.de/de/lehre/ws23/bsb>

WS 23 – 27. November 2023

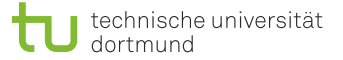

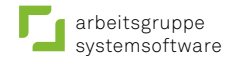

## <span id="page-1-0"></span>Überblick: Einordnung dieser VL

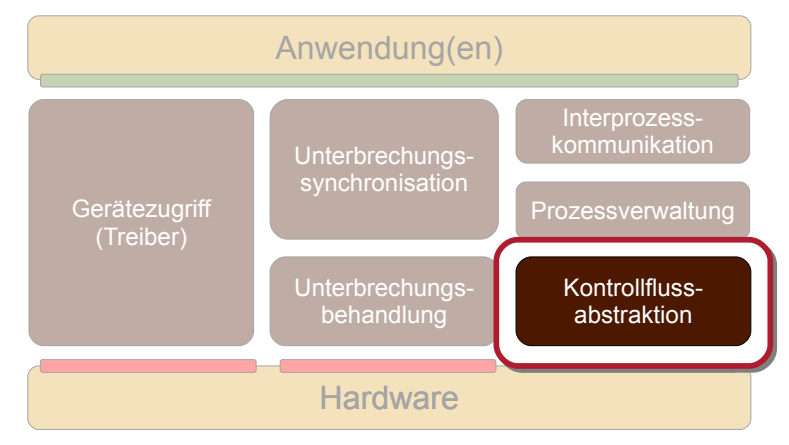

## Agenda

**[Motivation](#page-1-0) [Grundbegriffe](#page-12-0)** [Implementierung](#page-21-0) [Ausblick](#page-37-0) [Zusammenfassung](#page-40-0) [Referenzen](#page-42-0)

## <span id="page-3-0"></span>Agenda

**[Motivation](#page-1-0)** [Einige Versuche](#page-3-0) [Fazit](#page-11-0)

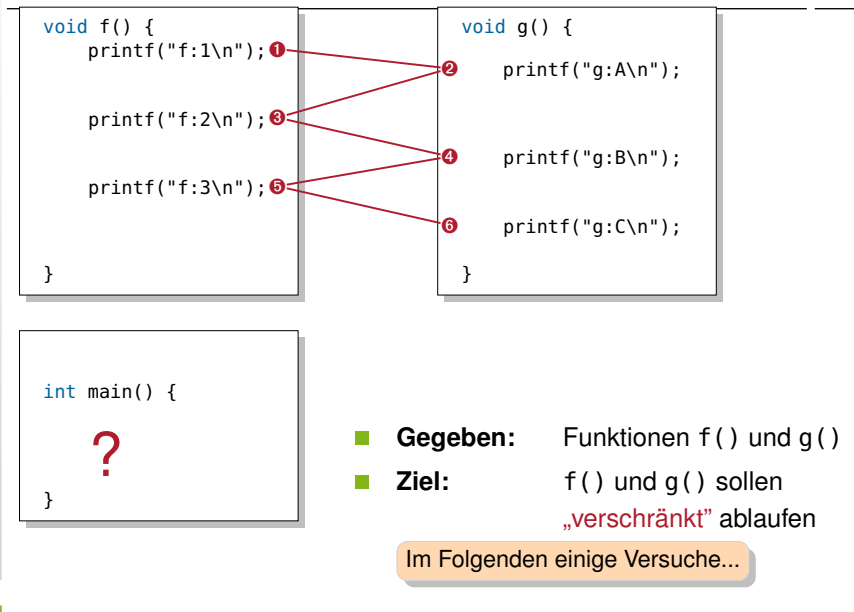

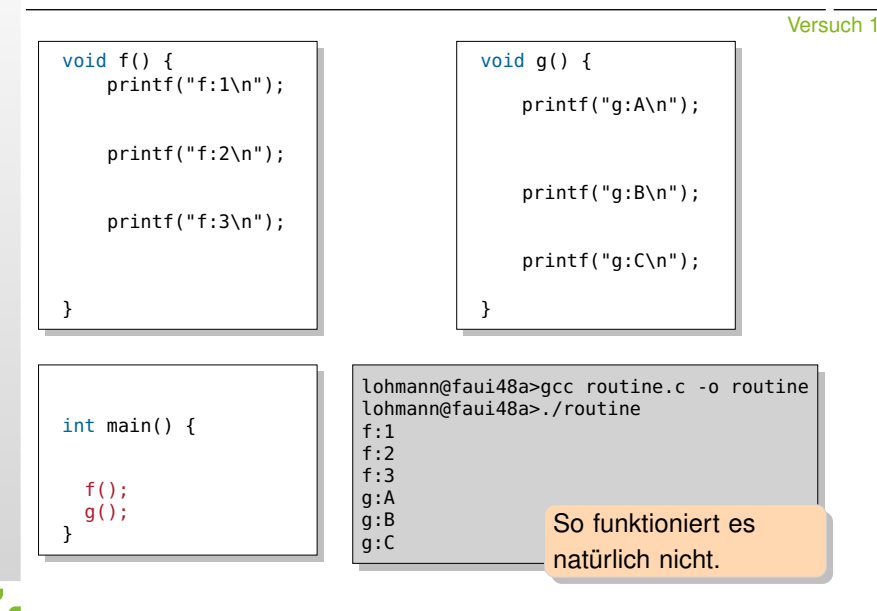

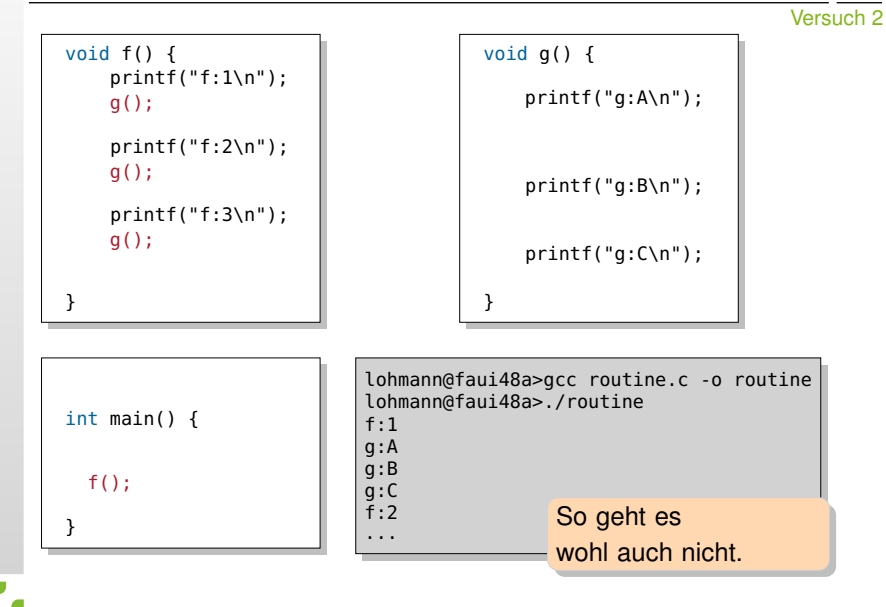

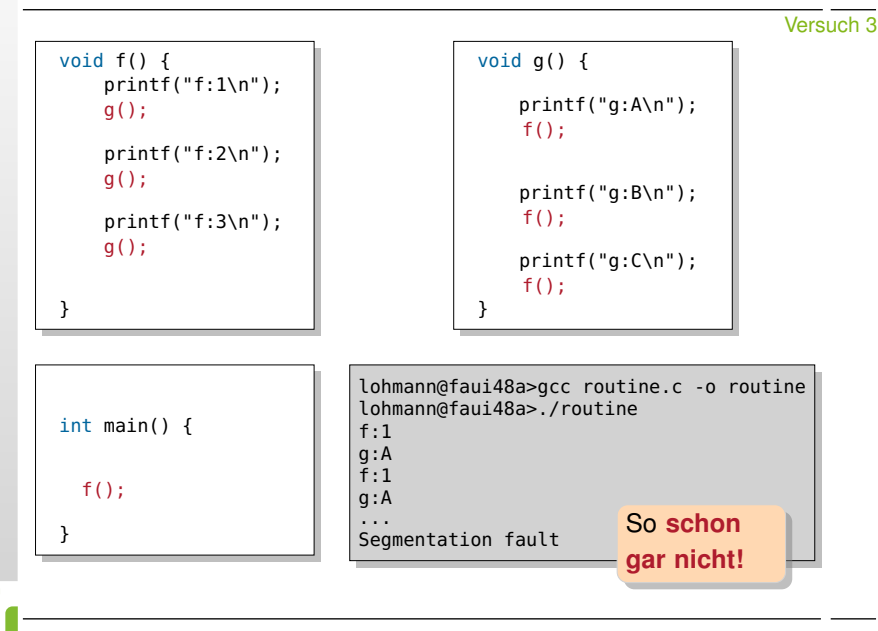

```
void f_start() {
     print(f('f:1\n');
     f = \delta \delta 1; goto *q;
l1: printf("f:2\n");
     f = \delta \delta 12; goto *g;
l2: printf("f:3\n");
     goto *g;
}
void (*volatile f)();
void (*volatile g)();
int main() {
  f=f_start;
  g=g_start;
  \overline{f}(\overline{)};
}
```

```
void g_start() {
    printf("g:A\n");
     q = \delta \deltal1: qotq *f:
l1: printf("g:B\n");
     q = \delta\delta l2; goto *f;
l2: printf("g:C\n");
     exit(0);}
```
Und so?

Versuch 4

```
void f_start() {
    print(f('f:1\n'):
    f = \delta \delta 1; goto *q;
l1: printf("f:2\n");
    f = \delta \delta 12; goto *g;
l2: printf("f:3\n");
    goto *g;
}
                                            void g_start() {
                                                 printf("g:A\n");
                                                 q = \delta \deltal1: qotq *f:
                                            l1: printf("g:B\n");
                                                 q = \delta\delta l2; goto *f;
                                            l2: printf("g:C\n");
                                                 exit(0);
                                            }
void (*volatile f)();
void (*volatile g)();
int main() {
  f=f_start;
  g=g_start;
  \overline{f}(\overline{)}:
}
                                lohmann@faui48a>gcc-2.95 -fomit-frame-
                                pointer -o coroutine coroutine.c
                                lohmann@faui48a>./coroutine
                                f:1g:A
                                f:2
                                g:B
                                f:3
                               g:C
                                                            Klappt!
```
Versuch 4

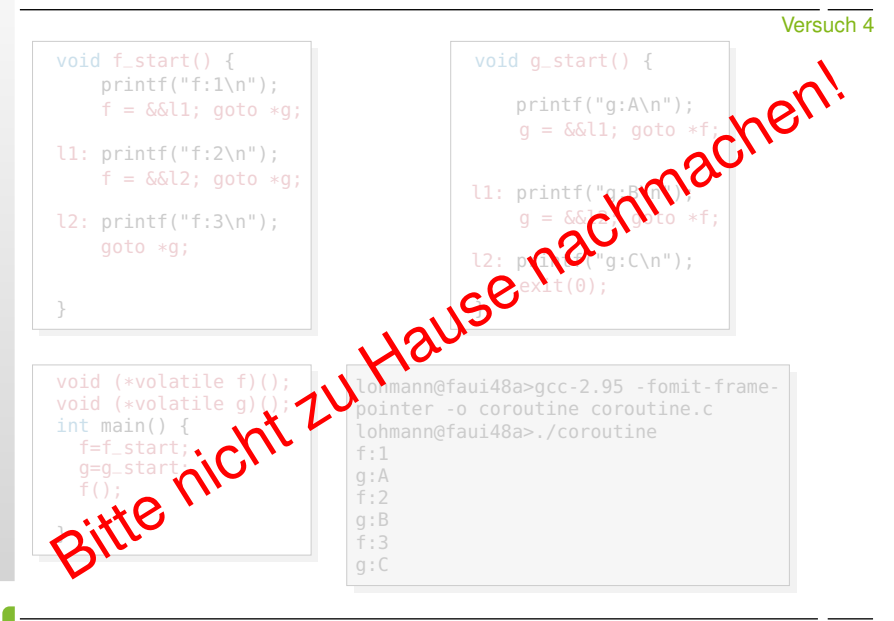

### <span id="page-11-0"></span>Quasi-Parallelität: Feststellungen

- $C/C^+$  bietet keine Bordmittel für "verschränkte" Ausführung
	- einfache Funktionsaufrufe (Versuche 1 und 2)
		- laufen immer komplett durch (*run-to-completion*)
	- **Paragele Funktionsaufrufe (Versuch 3)** 
		- dito,  $\rightarrow$  Endlosrekursion und Stapelüberlauf
- Wir brauchen Systemunterstützung, um Kontrollflüsse "während der Ausführung" verlassen und wieder betreten zu können
	- ungefähr so wie in Versuch 4
		- "Fortsetzungs"-PC wird gespeichert, mit goto wieder aufgenommen
	- aber bitte ohne die damit einhergehenden Probleme!
		- *computed gotos* aus Funktionen sind undefiniert
		- Zustand besteht aus mehr als dem PC was ist mit Registern, Stapel, ...

### Anmerkung: Aus Systemsicht ("von unten") würde der PC reichen!

- (PC) ⇔ *minimaler Kontrollflusszustand*
- alles weitere ist letztlich eine Entwurfsentscheidung des **Compilers** ; [\[UE1\]](#page-42-1)
- wird in der Praxis jedoch durch Hardwarehersteller nahegelegt (ISA, ABI)

## <span id="page-12-0"></span>Agenda

**[Grundbegriffe](#page-12-0)** [Routine und asymmetrisches Fortsetzungsmodell](#page-12-0) [Koroutine und symmetrisches Fortsetzungsmodell](#page-18-0)

### Grundbegriffe: Routine, Kontrollfluss

#### Routine: eine endliche Sequenz von Anweisungen **Tale**

- z. B. die Funktion *f*
- **Sprachmittel fast aller Programmiersprachen**
- wird ausgeführt durch (Routinen-)Kontrollfluss
- (Routinen-)Kontrollfluss: eine Routine in Ausführung П
	- Ausführung und Kontrollfluss sind synonme Begriffe
	- z. B. die Ausführung <*f* > der Funktion *f* 
		- beginnt bei Aktivierung mit der ersten Anweisung von *f*

Zwischen Routinen und Ausführungen besteht eine Schema–Instanz Relation. Zur klaren Unterscheidung werden die Instanzen (7→ Ausführungen) deshalb hier in spitzen Klammern gesetzt:

<*f*>, <*f'*>, <*f''*> sind Ausführungen von *f*.

### Grundbegriffe: Routine, Kontrollfluss

Routinen-Kontrollflüsse werden erzeugt, gesteuert, und zerstört mit П speziellen Elementaroperationen

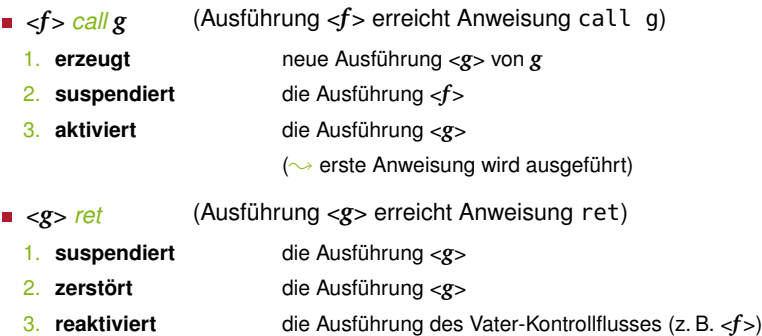

- Routinen-Kontrollflüsse bilden eine Fortsetzungshierarchie
	- Vater–Kind Relation zwischen Erzeuger und Erzeugtem
- Aktivierte Kontrollflüsse werden nach LIFO fortgesetzt
	- Der zuletzt aktivierte Kontrollfluss terminiert immer zuerst
	- Vater wird erst fortgesetzt, wenn Kind terminiert

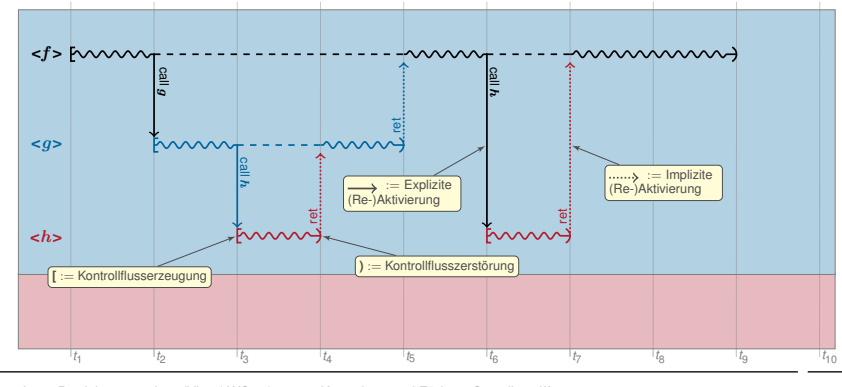

- Das gilt auch bei Unterbrechungen
	- <*f*>  $\frac{1}{2}$  *irq* ist wie *call*, nur implizit
- Unterbrechungen können als implizit erzeugte und П aktivierte Routinen-Ausführungen verstanden werden

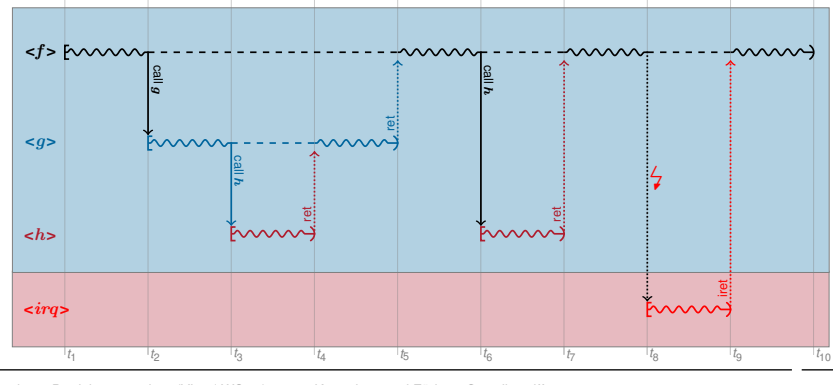

### Grundbegriffe: Koroutine

#### Koroutine (engl. *Coroutine*): verallgemeinerte Routine [\[1\]](#page-42-2) П

- erlaubt zusätzlich: expliziten Austritt und Wiedereintritt
- Sprachmittel *einiger* Programmiersprachen
	- z. B. Modula-2, Simula-67, Stackless Python
- wird ausgeführt durch Koroutinen-Kontrollfluss

Koroutinen-Kontrollfluss: eine Koroutine in Ausführung г

- Kontrollfluss mit eigenem, unabhängigen Zustand
	- mindestens Programmzähler (PC)
	- zusätzlich je nach (zu unterstützendem) Compiler / ABI / ISA: weitere Register, Stapel, ...
	- Im Prinzip ein eigenständiger Faden (engl. *Thread*) **dazu später mehr**

Koroutinen und Koroutinen-Kontrollflüsse stehen ebenfalls in einer Schema–Instanz Relation.

In der Literatur ist diese Unterscheidung unüblich  $\rightsquigarrow$  Koroutinen-Kontrollflüsse werden (vereinfacht) ebenfalls als Koroutinen bezeichnet.

### <span id="page-18-0"></span>Grundbegriffe: Koroutine

- Koroutinen-Kontrollflüsse werden erzeugt, gesteuert, und zerstört über zusätzliche Elementaroperationen
	- *create g*
		- 1. **erzeugt** neue Korotinen-Ausführung <*g*> von *g*
	- <*f*> *resume* <*g*>
		- 1. **supendiert** die Koroutinen-Ausführung <*f*>
		- 2. **(re-)aktiviert** die Koroutinen-Ausführung <*g*>
	- *destroy* <*g*>
		- 1. **zerstört** die Koroutinen-Ausführung <*g*>

**Unterschied** zu Routinen-Kontrollflüssen: [\[BS,](#page-42-3) C 10-8] Aktivierung und Reaktivierung sind **zeitlich entkoppelt** von Erzeugung und Zerstörung. ; Koroutinen sind **echt mächtiger** als Routinen.

- Koroutinen-Kontrollflüsse bilden eine Fortsetzungsfolge
	- Koroutinenzustand bleibt über Ein-/Austritte hingweg erhalten
- Alle Koroutinen-Kontrollflüsse sind gleichberechtigt
	- **EXEC** kooperatives Multitasking
	- **Fortsetzungsreihenfolge ist beliebig**

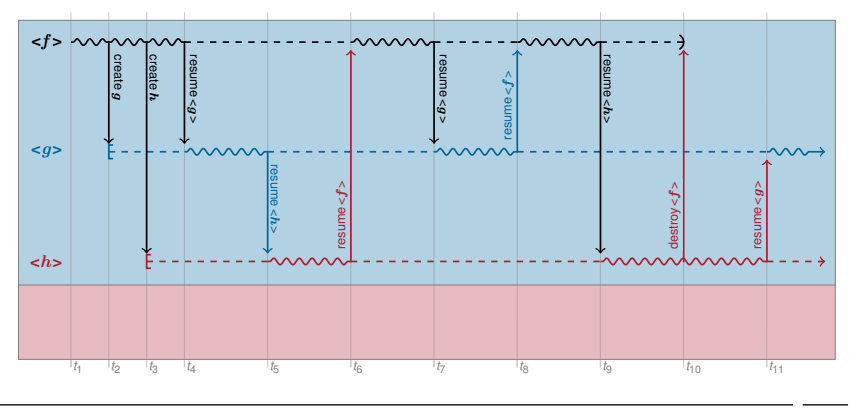

### Koroutinen und Programmfäden

- Koroutinen-Kontrollflüsse werden oft auch bezeichnet als П
	- kooperative Fäden (engl. *cooperative Threads*)
	- **Fasern (engl. Fibers)**
- Das ist im Prinzip richtig, die Begriffe entstammen jedoch aus verschiedenen Welten
	- Koroutinen-Unterstützung ist historisch (eher) ein **Sprach**merkmal
	- Mehrfädigkeit ist historisch (eher) ein **Betriebssystem**merkmal
	- Die Grenzen sind fließend
		- *Sprachfunktion (Laufzeit-)Bibliothekfunktion Betriebssystemfunktion*
- Wir verstehen Koroutinen als technisches Konzept
	- um Mehrfädigkeit im BS zu implementieren
	- insbesondere später auch nicht-kooperative Fäden

## <span id="page-21-0"></span>Agenda

[Implementierung](#page-21-0) [Fortsetzungen](#page-21-0) [Elementaroperationen](#page-28-0)

### Implementierung: Fortsetzungen

#### Fortsetzung (engl. *Continuation*): Rest einer Ausführung **Tale**

- Eine Fortsetzung ist ein Objekt, das einen suspendierten Kontrollfluss  $\blacksquare$ repräsentiert.
	- Programmzähler, Register, lokale Variablen, ...
	- kurz: gesamter Kontrollflusszustand
- wird benötigt, um den Kontrollfluss zu reaktivieren

#### **Anmerkung:** Fortsetzungen

- Continuations sind ursprünglich entstanden als ein Beschreibungsmittel der **denotationalen Semantik** [\[3\]](#page-42-4).
- **Sprachen wie Haskell oder Scheme bieten Continuations als** eigenes Sprachmittel an.

Routinen-Fortsetzungen werden i. a. auf einem **Stapel** instantiiert п

- **in Form von Stapel-Rahmen, erzeugt und zerstört durch** 
	- Compiler (explizit) und CPU (implizit) bei *call*, *ret*
	- Kopplungsfunktion (explizit) und CPU (implizit) bei  $\frac{1}{7}$ , *iret*
- Der Compiler verwendet dafür i. a. den CPU-Stapel
	- call, ret, push, pop, ... verwenden implizit den CPU-Stapel

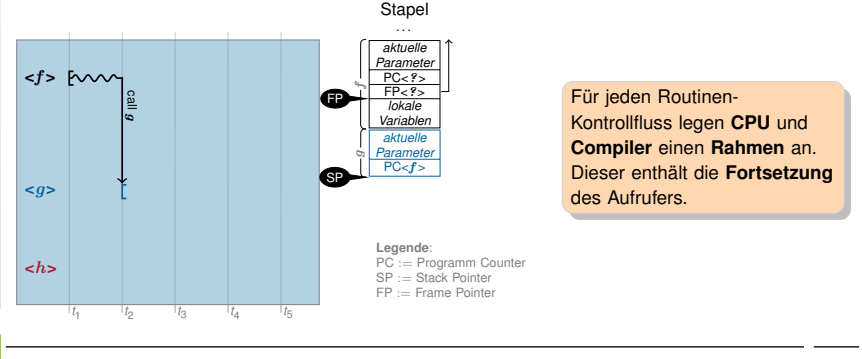

Routinen-Fortsetzungen werden i. a. auf einem **Stapel** instantiiert п

- **in Form von Stapel-Rahmen, erzeugt und zerstört durch** 
	- Compiler (explizit) und CPU (implizit) bei *call*, *ret*
	- Kopplungsfunktion (explizit) und CPU (implizit) bei  $\frac{1}{7}$ , *iret*
- Der Compiler verwendet dafür i. a. den CPU-Stapel
	- call, ret, push, pop, ... verwenden implizit den CPU-Stapel

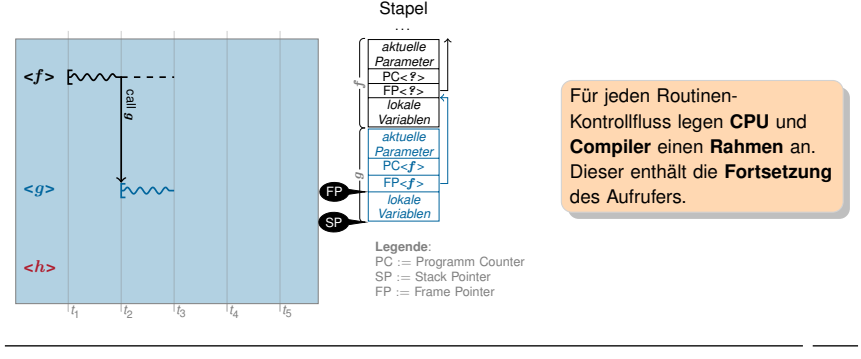

Routinen-Fortsetzungen werden i. a. auf einem **Stapel** instantiiert п

- **in Form von Stapel-Rahmen, erzeugt und zerstört durch** 
	- Compiler (explizit) und CPU (implizit) bei *call*, *ret*
	- Kopplungsfunktion (explizit) und CPU (implizit) bei  $\frac{1}{7}$ , *iret*
- Der Compiler verwendet dafür i. a. den CPU-Stapel
	- call, ret, push, pop, ... verwenden implizit den CPU-Stapel

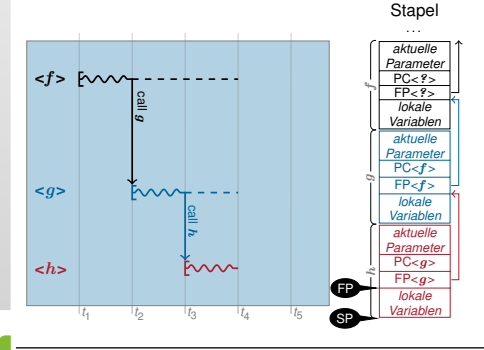

Für jeden Routinen-Kontrollfluss legen **CPU** und **Compiler** einen **Rahmen** an. Dieser enthält die **Fortsetzung** des Aufrufers.

Routinen-Fortsetzungen werden i. a. auf einem **Stapel** instantiiert п

- **in Form von Stapel-Rahmen, erzeugt und zerstört durch** 
	- Compiler (explizit) und CPU (implizit) bei *call*, *ret*
	- Kopplungsfunktion (explizit) und CPU (implizit) bei  $\frac{1}{7}$ , *iret*
- Der Compiler verwendet dafür i. a. den CPU-Stapel
	- call, ret, push, pop, ... verwenden implizit den CPU-Stapel

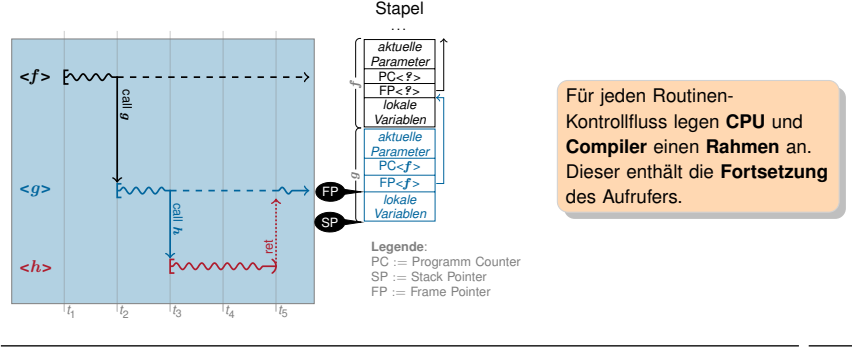

- Koroutinen-Fortsetzungen werden i. a. nicht nativ unterstützt
- **Ansatz:** Koroutinen-Fortsetzungen durch [\[2\]](#page-42-5) Routinen-Fortsetzungen implementieren
	- Ein *resume*-Aufruf sieht für den Compiler wie die Erzeugung und Aktivierung eines ganz normalen Routinen-Kontrollflusses aus.
	- Vor dem ret wird in *resume* jedoch intern der Koroutinen-Kontrollfluss gewechselt.
- **Folge:** Technisch gesehen, müssen wir das Routinen-Fortsetzungsmodell des Compilers bereitstellen
	- Registerverwendung  $\sim$  nichtflüchte Register über Wechsel erhalten
	- Fortsetzungs-Stapel  $\sim$  eigener Stapel für jede Koroutinen-Instanz

Eine Koroutinen-Instanz wird durch ihren Fortsetzungs-Stapel repräsentiert

- während der Ausführung ist dieser Stapel der CPU-Stapel
- oberster Stapel-Rahmen enthält immer die Fortsetzung
- Koroutinen-Wechsel → Stapel-Wechsel + ret

### <span id="page-28-0"></span>Implementierung: *resume*

Aufgabe: Koroutinen-Kontrollfluss wechseln

```
// Typ fuer Stapelzeiger (Stapel ist Feld von void*)
typedef void** SP;
extern "C" void resume( SP& from_sp, SP& to_sp ) {
  /* aktueller Stapel-Rahmen ist Fortsetzung des zu
     suspendierenden Kontrollflusses (Aufrufer von resume) */
  < sichere CPU-Stapelzeiger in from_sp >
  < lade CPU-Stapelzeiger aus to_sp >
  /* aktueller Stapel-Rahmen ist Fortsetzung des zu
     reaktivierenden Kontrollflusses */
} // Ruecksprung
```
### **Problem:** nicht-flüchtige Register

- Der Stapel-Rahmen enthält keine **nicht-flüchtigen Register**, da der Aufrufer davon ausgeht, dass diese nicht verändert werden.
- Wir springen jedoch in einen **anderen Aufrufer** zurück!

### Implementierung: *resume*

- Problem: nicht-flüchtige Register П
	- Routinen-Fortsetzung enthält keine nicht-flüchtigen Register
	- $\blacksquare \leadsto$  diese müssen explizit gesichert und restauriert werden
	- Viele Implementierungsvarianten sind denkbar
		- nicht-flüchtige Register in eigener Struktur sichern ( $\rightarrow$  Ubung)
		- oder einfach als "lokale Variablen" auf dem Stapel:

```
extern "C" void resume( SP& from_sp, SP& to_sp ) {
 /* aktueller Stapel-Rahmen ist Fortsetzung des zu
     suspendierenden Kontrollflusses (Aufrufer von resume) */
 <lege nicht-fluechtige Register auf den Stapel >
 < sichere CPU-Stapelzeiger in from_sp >
 < lade CPU-Stapelzeiger aus to_sp >
 <hole nicht-fluechtige Register vom Stapel >
 /* aktueller Stapel-Rahmen ist Fortsetzung des zu
     reaktivierenden Kontrollflusses */
```
} // Ruecksprung

### Implementierung: *resume*

- Implementierung vom *resume* ist architekturabhängig **Tale** 
	- Aufbau der Stapel-Rahmen
	- nicht-flüchtige Register
	- Wachstumsrichtung des Stapels
- п Außerdem muss man Register bearbeiten  $\sim$  Assembler

```
Beispiel Motorola 68000:
// extern "C" void resume( SP& sp_from, SP& sp_to )
resume:
 move.l 4(sp), a0 // a0 = \&sp_from
 move.l 8(sp), a1 \frac{1}{1} \frac{1}{1} a1 = \&sp_to
 movem.l d2-d7/a2-a6, -(sp) // nf-Register auf den Stapel
 move.l sp, (a0) \frac{1}{s} // sp_from = sp
 move.l (a1), sp // sp = sp\_tomovem.l (sp)+, d2-d7/a2-a6 // hole nf-Register vom Stapel
 rts // "Ruecksprung"
```
### Beispiel: Verwendung von *resume*

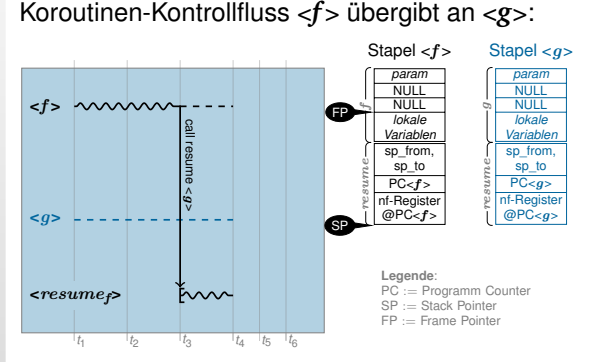

- 1. Koroutine <*f*> ist aktiv, Koroutine <*g*> ist suspendiert
- 2. <*f*> instantiiert den Routinen-Kontrollfluss <*resumef*> und legt dazu Parameter (Stapelvariablen von <*f*> und <*g*>) sowie die Rücksprung-Adresse (7→ Fortsetzung von <*f*>) auf den Stapel.
- 3. <*resumef*> sichert nicht-flüchtige Register von <*f*> auf dem Stapel und eigenen SP in sp\_from
- 4. Wechsel des SP auf den Stapel von <*g*> (sp\_to) ; **Koroutinen-Wechsel**, nun läuft <*resumeg*<sup>&</sup>gt;
- 5. <*resumeg*> holt nicht-flüchtige Register von <*g*> vom Stapel.
- 6. Routinen-Kontrollfluss <*resumeg*> terminiert mit ret: <*g*> ist aktiv, <*f*> ist suspendiert

### Beispiel: Verwendung von *resume*

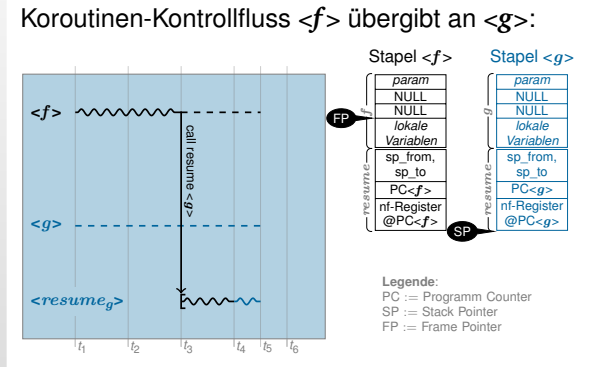

- 1. Koroutine <*f*> ist aktiv, Koroutine <*g*> ist suspendiert
- 2. <*f*> instantiiert den Routinen-Kontrollfluss <*resumef*> und legt dazu Parameter (Stapelvariablen von <*f*> und <*g*>) sowie die Rücksprung-Adresse (7→ Fortsetzung von <*f*>) auf den Stapel.
- 3. <*resumef*> sichert nicht-flüchtige Register von <*f*> auf dem Stapel und eigenen SP in sp\_from
- 4. Wechsel des SP auf den Stapel von <*g*> (sp\_to) ; **Koroutinen-Wechsel**, nun läuft <*resumeg*<sup>&</sup>gt;
- 5. <*resumeg*> holt nicht-flüchtige Register von <*g*> vom Stapel.
- 6. Routinen-Kontrollfluss <*resumeg*> terminiert mit ret: <*g*> ist aktiv, <*f*> ist suspendiert

### Beispiel: Verwendung von *resume*

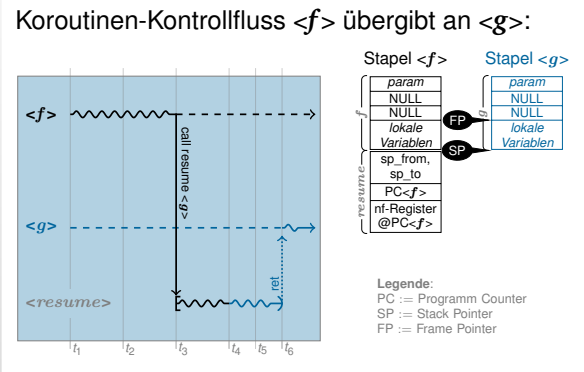

- 1. Koroutine <*f*> ist aktiv, Koroutine <*g*> ist suspendiert
- 2. <*f*> instantiiert den Routinen-Kontrollfluss <*resumef*> und legt dazu Parameter (Stapelvariablen von <*f*> und <*g*>) sowie die Rücksprung-Adresse (7→ Fortsetzung von <*f*>) auf den Stapel.
- 3. <*resumef*> sichert nicht-flüchtige Register von <*f*> auf dem Stapel und eigenen SP in sp\_from
- 4. Wechsel des SP auf den Stapel von <*g*> (sp\_to) ; **Koroutinen-Wechsel**, nun läuft <*resumeg*<sup>&</sup>gt;
- 5. <*resumeg*> holt nicht-flüchtige Register von <*g*> vom Stapel.
- 6. Routinen-Kontrollfluss <*resumeg*> terminiert mit ret: <*g*> ist aktiv, <*f*> ist suspendiert

### Implementierung: *create*

#### Aufgabe: Koroutionen-Kontrollfluss <*start*> erzeugen П

- Gebraucht wird dafür
	- 1. **Stapelspeicher** (irgendwo, global) static void\* stack\_start[ 256 ];
	-
	-

L.

- 4. **Parameter** für die Startfunktion
- Koroutinen-Kontrollfluss wird suspendiert erzeugt

### Ansatz: *create* erzeugt zwei Stapel-Rahmen

- so als hätte <*start*> bereits *resume* **als Routine** aufgerufen
	- 1. Rahmen der Startfunktion selber (erzeugt vom "virtuellen Aufrufer")
	- 2. Rahmen von *resume* (enthält Fortsetzung in <*start*>)
- erstes *resume* macht "Rücksprung" an den Beginn von *start*

```
2. Stapelzeiger SP sp_start = &stack_start [ 256 ];
3. Startfunktion and the start void start( void * param ) ...
```
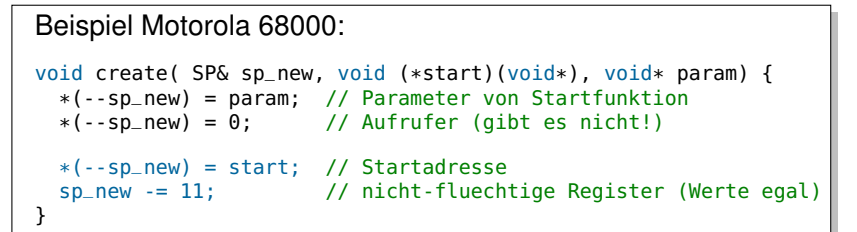

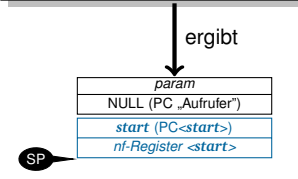

Da der Rücksprung an den **Anfang** einer Funktion erfolgt, sind die Rahmen sehr einfach aufgebaut.

Zu diesem Fortsetzungspunkt hat ein Routinen-Kontrollfluss noch:

- keinen FP verwendet oder gesichert
- keine lokalen Variablen auf dem Stapel angelegt
- **E.** keine Annahmen über den Inhalt von nf-Registern

### Implementierung: *destroy*

- Aufgabe: Koroutionen-Kontrollfluss zerstören П
- Ansatz: Kontrollfluss-Kontext freigeben г
	- entspricht Freigabe der Kontextvariablen (7→ Stapelzeiger)
	- Stapelspeicher kann anschließend anderweitig verwendet werden

### Das ist wenigstens mal einfach :-)

## <span id="page-37-0"></span>Agenda

[Ausblick](#page-37-0) [Koroutinen als Hilfsmittel für das BS](#page-37-0) [Mehrfädrigkeit](#page-37-0)

### Ausblick: Betriebssystemfäden

- Koroutinen sind (eigentlich) ein Sprachkonzept П
	- **Multitasking auf Sprachebene**
	- wir haben es hier für C/C<sup>++</sup> (bzw. ein ABI) "nachgerüstet"
	- Kontextwechsel erfordert keine Systemprivilegien!
		- $\rightarrow$  muss also nicht zwingend im BS-Kern erfolgen
	- Vorraussetzung für echtes Multitasking: Kooperation
		- Anwendungen müssen als Koroutinen implementiert sein
		- Anwendungen müssen sich gegenseitig kennen
		- Anwendungen müssen sich gegenseitig aktivieren
			- **Problem**

. . .

Für uneingeschränkten Mehrprogramm-Betrieb ist das unrealistisch.

### Ausblick: Betriebssystemfäden

### Alternative: "Kooperationsfähigkeit" als Aufgabe des Betriebssystems auffassen

- Ansatz: Anwendungen "unbemerkt" als eigenständige Fäden ausführen
- BS sorgt für die Erzeugung der Koroutinen-Kontrollflüsse
	- $-$  iede Anwendung wird als Routine aus einer BS-Koroutine aufgerufen
	- $\sim$  indirekt läuft jede Anwendung als Koroutine
- **BS** sorgt für die Suspendierung laufender Koroutinen-Kontrollflüsse
	- so dass Anwendungen nicht kooperieren müssen
	- erfordert einen Verdrängungsmechanismus
- **BS** sorgt für die Auswahl des nächsten Koroutinen-Kontrollflusses
	- so dass Anwendungen sich nicht gegenseitig kennen müssen
	- erfordert einen Scheduler

Mehr dazu in der nächsten Vorlesung!

## <span id="page-40-0"></span>Agenda

[Zusammenfassung](#page-40-0)

### Zusammenfassung: Quasi-Parallelität

- Ziel war die Ermöglichung von "Quasi-Parallelität"
	- **Verschränkte Ausführung von Funktionen** 
		- Suspendierung und Reaktivierung von Funktions-Ausführungen
		- Begriff der Fortsetzung
- Routinen → asymmetrisches Fortsetzungsmodell
	- Ausführung nach LIFO (und damit nicht "quasi-parallel")
	- CPU und Übersetzer stellen Elementaroperationen bereit
- Koroutinen 7→ symmetrisches Fortsetzungsmodell
	- **Ausführung in beliebiger Reihenfolge**
	- erfordert eigenen Kontext: minimal PC, i. a. auch Register und Stapel
	- CPU und Übersetzer stellen i. a. keine Elementaroperationen bereit
	- Fäden → vom BS verwaltete Koroutinen

<span id="page-42-2"></span><span id="page-42-0"></span>[1] Melvin E. Conway. "Design of a separable transition-diagram compiler". In: *Communications of the ACM* 6 (7 Juli 1963), S. 396–408. issn: 0001-0782. doi: [10.1145/366663.366704](https://doi.org/10.1145/366663.366704).

- <span id="page-42-5"></span>[2] Donald E. Knuth. *The Art of Computer Programming, Volume 1: Fundamental Algorithms, Third Edition*. Addison-Wesley, 1997. isbn: 978-0201896831.
- <span id="page-42-1"></span>[UE1] Michael Philippsen. *Grundlagen des Übersetzerbaus*. Vorlesung mit Übung. Friedrich-Alexander-Universität Erlangen-Nürnberg, Lehrstuhl für Informatik 2, 2015 (jährlich). url: <https://www2.cs.fau.de/teaching/WS2015/UE1/index.html>.
- <span id="page-42-4"></span>[3] John C. Reynolds. "The discoveries of continuations". In: *Lisp Symb. Comput.* 6 (3-4 Nov. 1993), S. 233–248. issn: 0892-4635. doi: [10.1007/BF01019459](https://doi.org/10.1007/BF01019459).
- <span id="page-42-3"></span>[BS] Peter Ulbrich. *Betriebssysteme*. Vorlesung mit Übung. Technische Universität Dortmund, Lehrstuhl für Informatik 12, 2021 (jährlich), url: <https://sys-sideshow.cs.tu-dortmund.de/Teaching/SS2021/BS/>.